**Corso di Laurea in Ingegneria delle Telecomunicazioni** 

**Corso di Misure Elettroniche per le Telecomunicazioni II** 

**Progettazione e testing di un trasmettitore DVB-T** 

**Emulare un segnale DVB-T con l'ausilio di un generatore arbitrario Fluke 397, avente le seguenti caratteristiche:** 

- **1. modalità 8K**
- **2. tempo di guardia 1/4.**

**Effettuare N misure di potenza nel canale e restituire il valor medio delle misure e la deviazione standard.** 

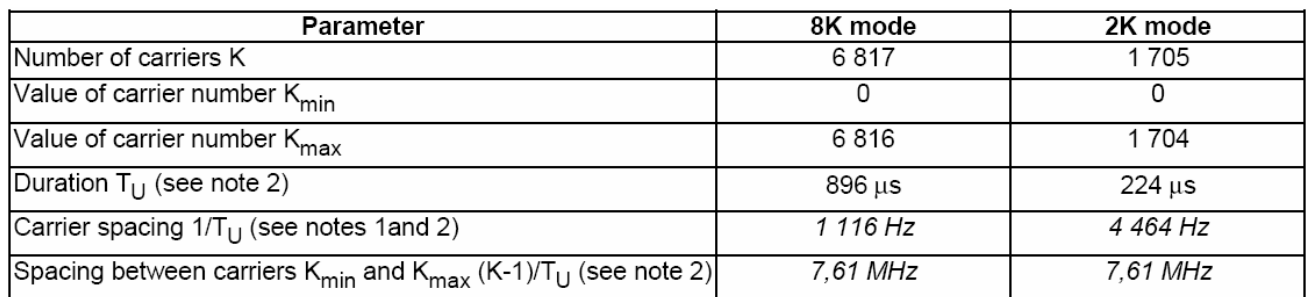

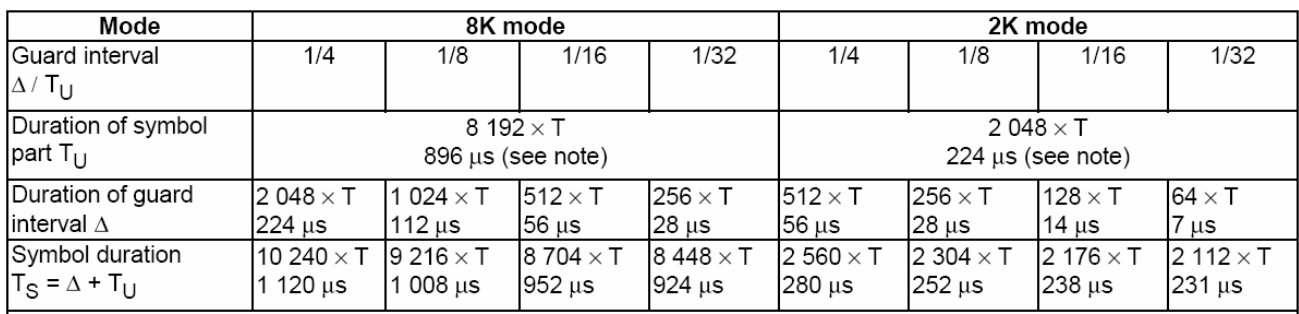

Sony/Tektronix AWG 2005 Memoria 64k punti per canale DAC 12 bit Clock 20 MS/s

## Elenco dei comandi da inviare al generatore

- 1.DATA:DESTINATION "file.wfm";ENCDG RPBINARY;:VERBOSE OFF;
- 2.WFMPRE:BIT\_NR 12;BN\_FMT RP;BYT\_NR 2;BYT\_OR MSB;CRVCHK NONE;ENCDG BIN;
- 3.NR\_PT <#punti>;
- 4.PT\_FMT Y;PT\_OFF 0;XINCR 1;XUNIT "S";XZERO 0.0;YMULT 1;YOFF 0;YUNIT "V";YZERO 0.0;
- 5.:CURVE #NXXX <binary>
- 6.:CHX:OPERATION NORMAL;
- 7.:CHX:AMPLITUDE <volt>;
- 8.:CHX:OFFSET <volt>;
- 9. : CHX: FILTER [THR | M1 | M2 | M5 ];
- 10. : CHX: WAVEFORM "file.wfm";
- 11. : CLOCK: SOURCE INTERNAL; : CLOCK: FREQUENCY <fs>;
- 12. : CLOCK: SWEEP: STATE OFF; : MODE CONTINUOUS;:OUTPUT:CHX:STATE ON;